## **CSC148** *Intro. to Computer Science*

## **Lecture 9:** *BST (insert, delete)*

Amir H. Chinaei, Summer 2016

Office Hours: R 10-12 BA4222

ahchinaei@cs.toronto.edu *http://www.cs.toronto.edu/~ahchinaei/*

*Course page: http://www.cs.toronto.edu/~ahchinaei/teaching/20165/csc148/*

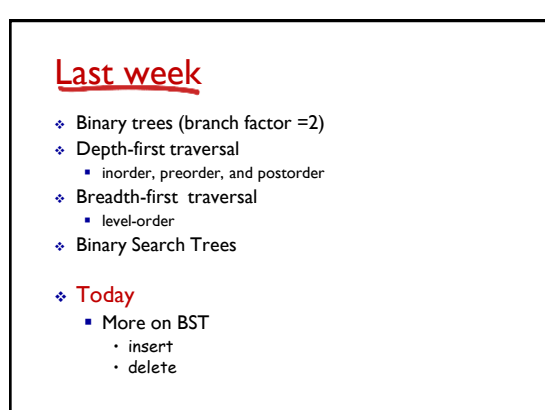

Binary Tress 9-1 Binary Trees 9-2

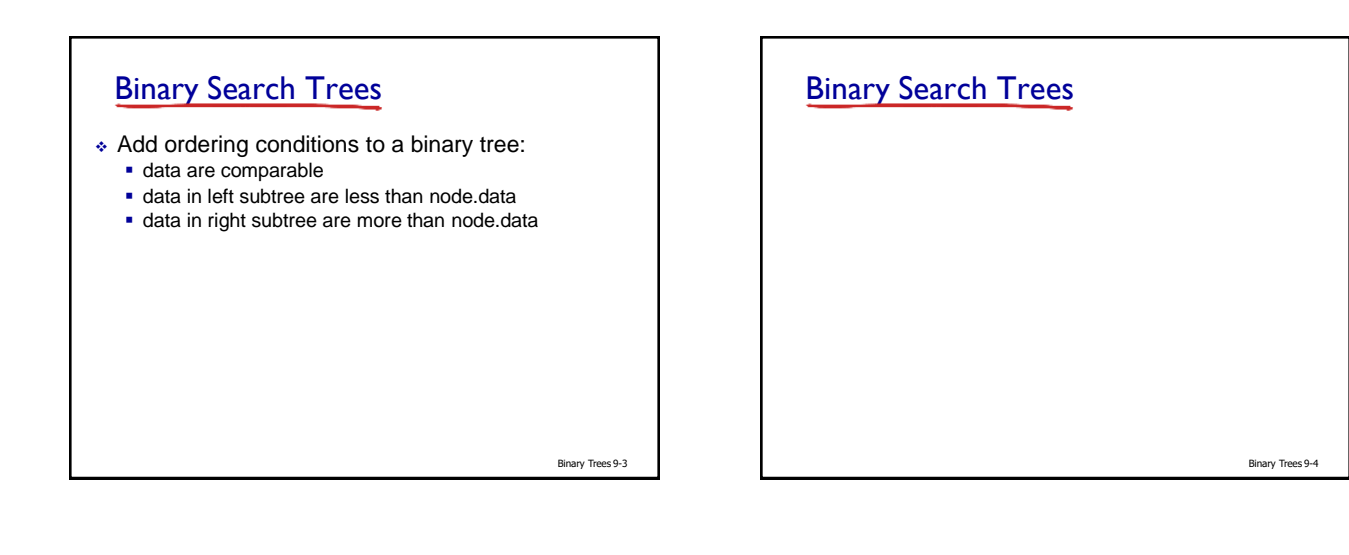

## Binary Search Trees

- a BST with 1 node has height 1
- a BST with 3 nodes may have height 2
- a BST with 7 nodes may have height 3
- \* a BST with 15 nodes may have height 4
- $\bullet$  a BST with *n* nodes may have height  $\lceil \lg n \rceil$
- $\bullet$  if the BST is "balanced", then we can check whether an element is present in about lg *n* node accesses  $\blacksquare$  This is significantly faster than a linear search:  $O(n)$

Binary Trees 9-5

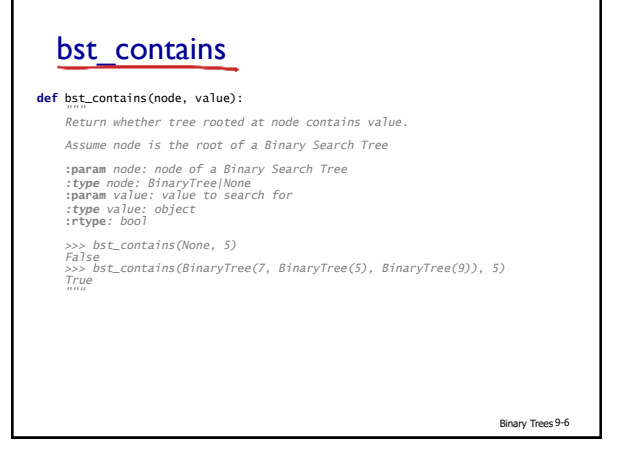

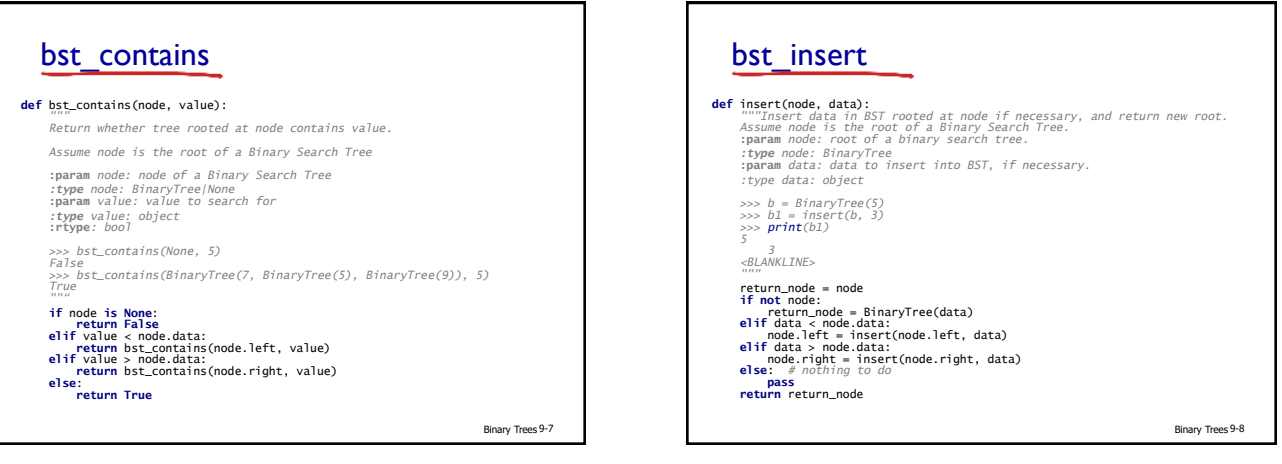

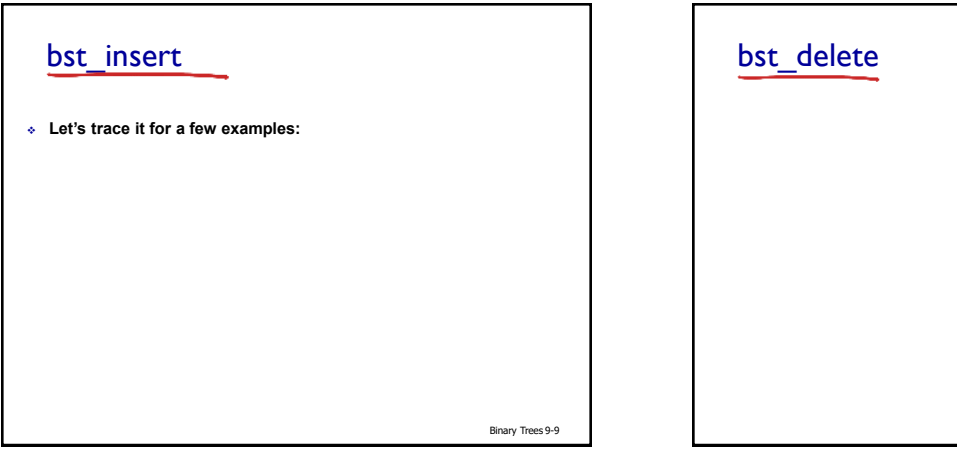

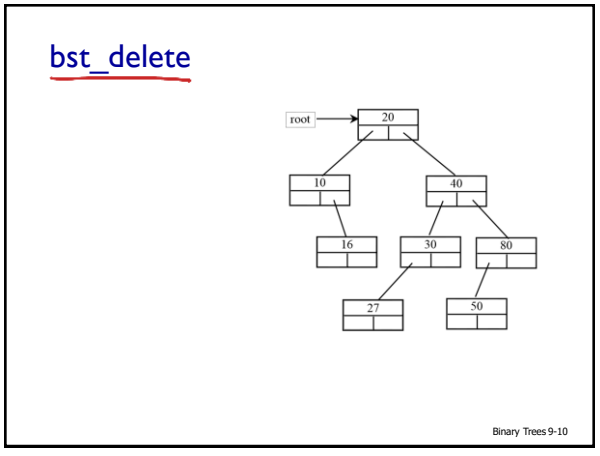

## Binary Trees 9-11 bst\_delete  $\bullet$  First locate the node that contains the element and also its parent node. Let current point to the node that contains the element in the tree and parent point to the parent of the current node. There are two cases to consider …

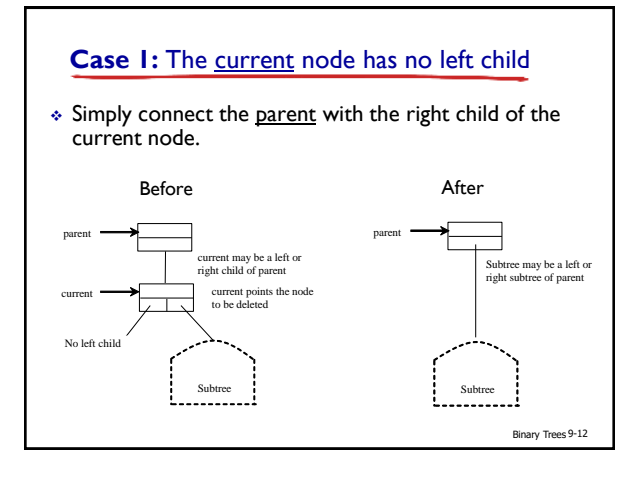

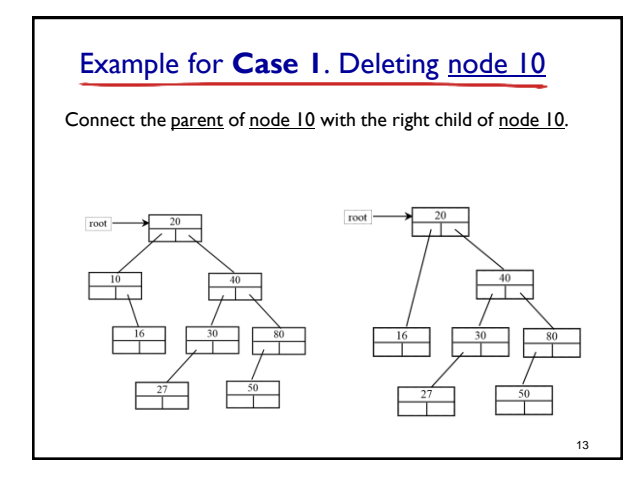

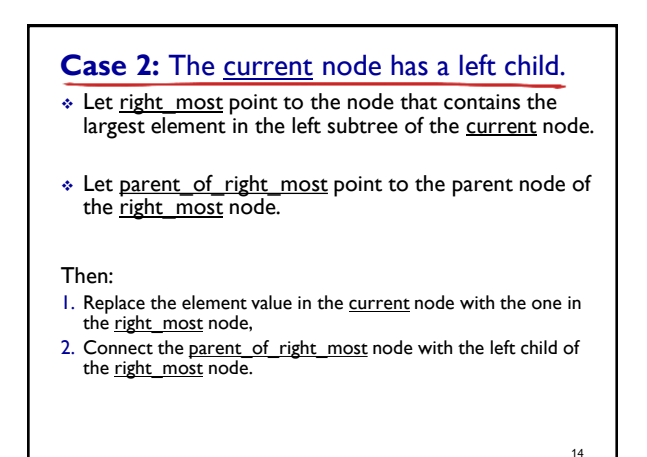

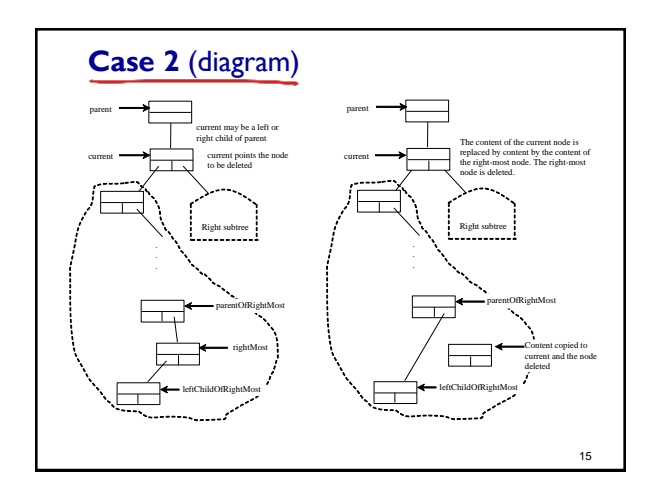

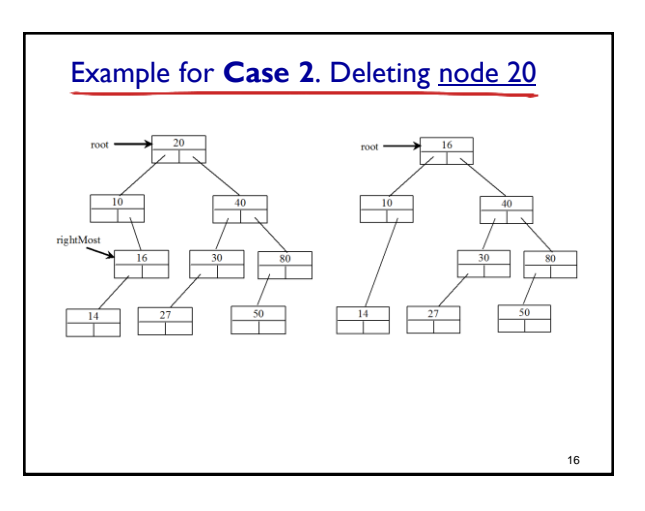

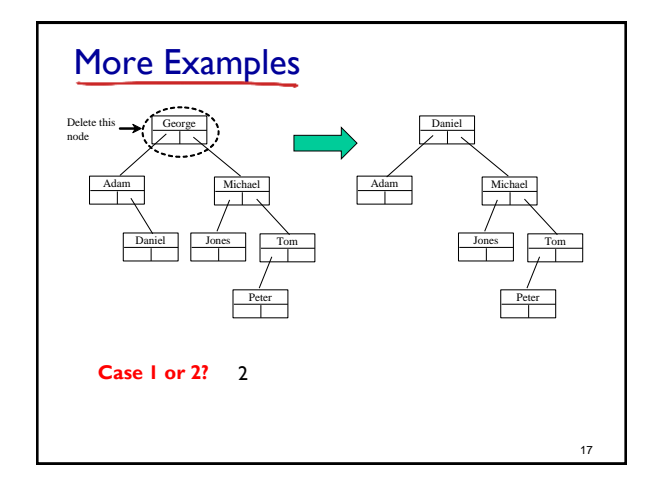

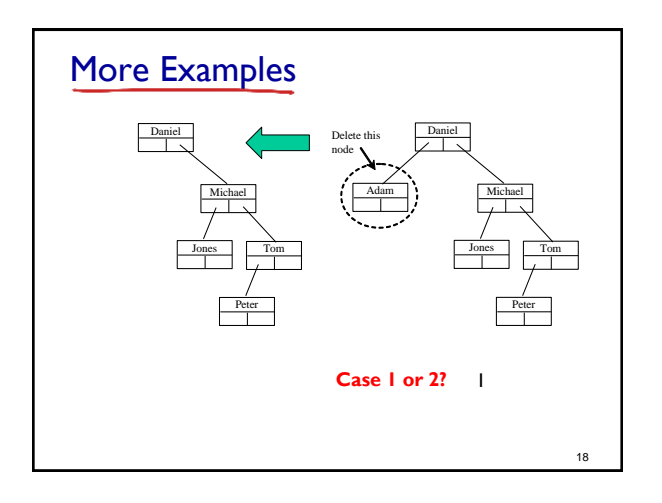

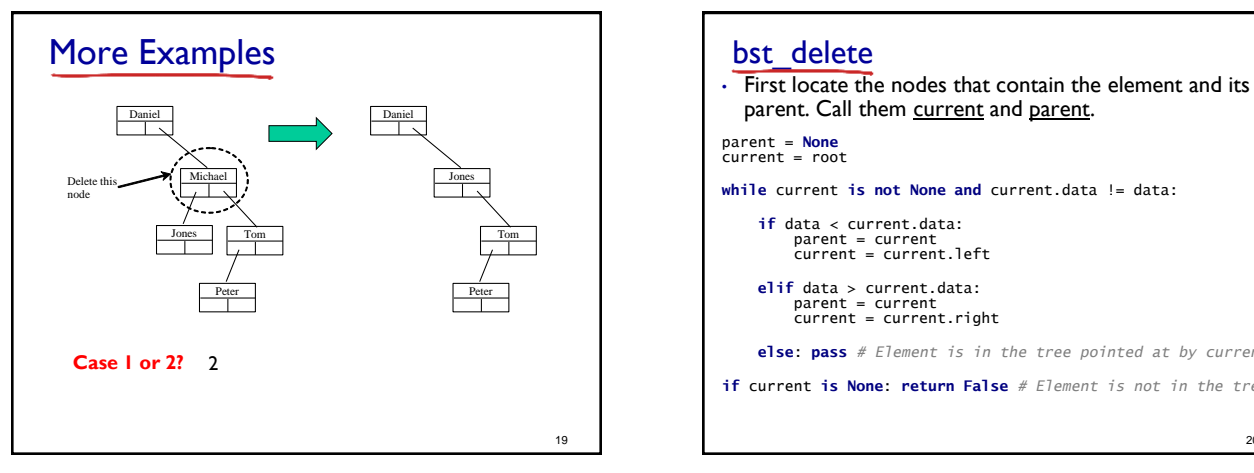

21

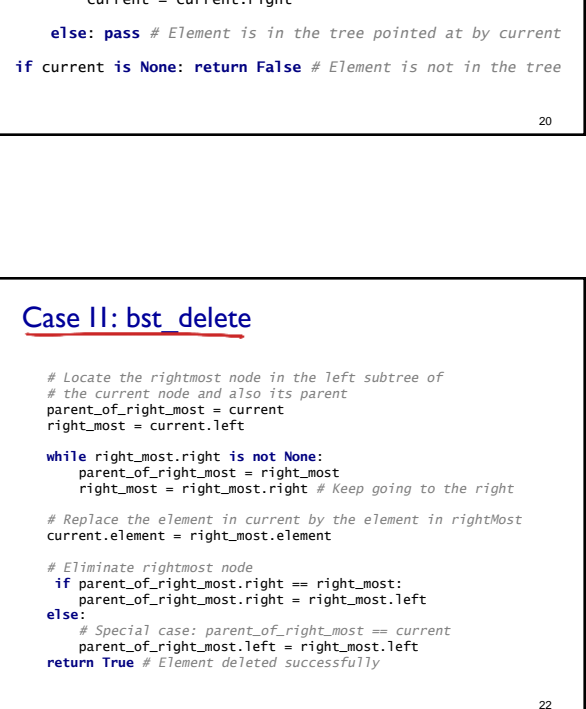

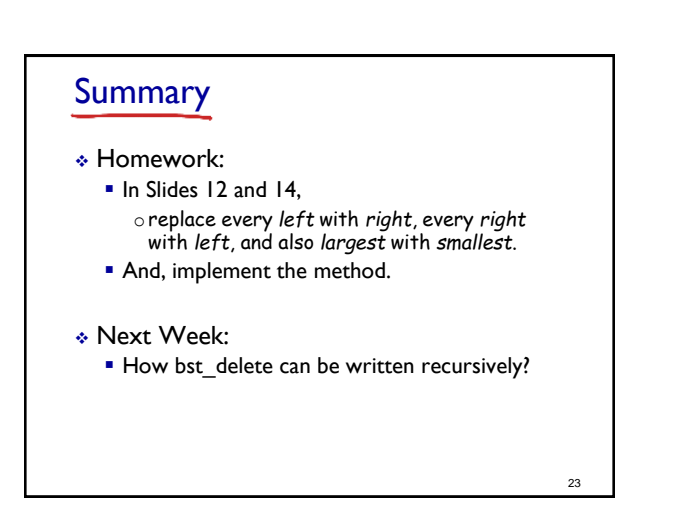

Case 1: bst\_delete *# Case 1: current has no left child* **if** current.left **is None**:

**if** parent **is None**: current = current.right

*be connected* **if** data < parent.data: parent.left = current.right **else**: ..<br>parent.right = current.right

*root*

**else**:

**else**:

*# Connect the parent with the right child of the current node # Special case, assume the node being deleted is at* 

*# Case 2: The current node has a left child*

*# Identify if parent left or parent right should*